# **Equate Statement**

## **Description**

Use to initialize a constant to an expression.

### **Syntax**

**Equate** symbol To expression

**Equ** symbol To expression

### **Parameters**

The Equate statement has the following parameters.

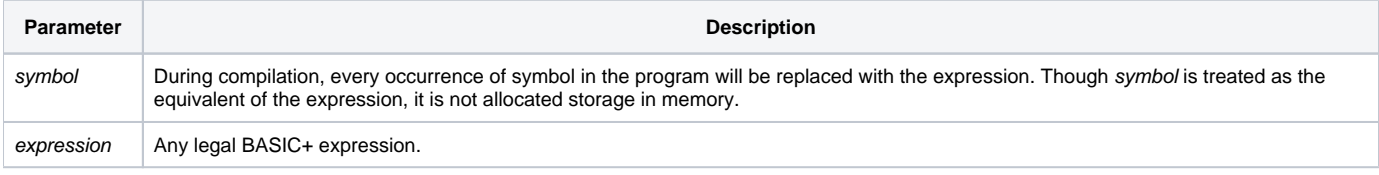

Only one Equate statement may appear on a line; to differentiate constants (equates) from variables, equated symbol names are usually suffixed with an "\$". If a set of equates is used in more than one location, put the equates into an insert record. This allows the equates to be maintained in a single record and you can use Impact Analysis to monitor changes.

#### Example

```
Equ TRUE$ To 1
Equ FALSE$ To 0
MYVAR = TRUE$;* compiles as "MYVAR = 1"
MYVAR = FALSE$;* compiles as "MYVAR = 0"
```